# STP Application of ICCP

Mingui Zhang, Huafeng Wen

#### The use case

- DSLAMs running STP usually span broadly in a region.
- Customers requires their STP networks access to L2VPN reliably. To meet this requirement, PEs can deploy ICCP to offer multiple attachments to customers' networks.
- This draft talks about how to support STP application in ICCP.

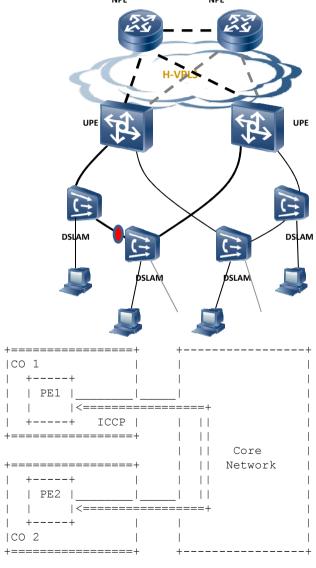

### Virtual Root Bridge

- Access ports from different PEs.
- Pretending to be ports from a single 'Virtual Root Bridge'.

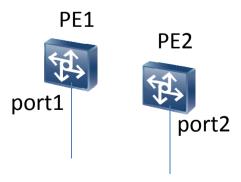

### Virtual Root Bridge

- Access ports from different PEs.
- Pretending to be ports from a single 'Virtual Root Bridge'.

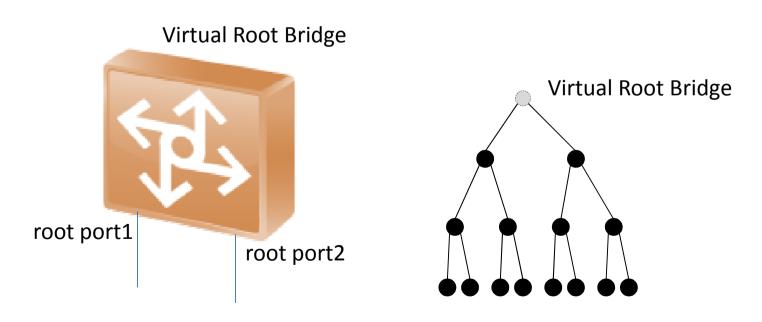

### STP Application TLVs

- STP Connect TLV
  - Establish the connection
- STP Config TLVs
  - Communicate network state or configuration
- STP Synchronization Request TLV
  - Request to transmit the configuration or state
- STP Synchronization Data TLV
  - Delimiting the TLVs being transmitted.

#### E.g., STP System Config: MAC and ROID

- MAC: The MAC of the root
  - Elect the minimum as the Bridgeldentifier of the virtual root bridge
- ROID: Redundant Object IDentification
  - Identify the Redundancy Object.

#### E.g., STP Topology Changed Instances

- 'InstanceID List' of Multiple Spanning Tree Instances
  - This TLV identifies those instances whose topologies are changed.
  - When this TLV is received, the peering PE starts to send out configuration BPDUs from the root port with the topology change (TC) bit set for those affected instances.

### **Next Steps**

- Call for WG adoption
- Welcome comments

## Thanks!